## **Як зробити свою електронну адресу загальнодоступною**

За вашим вибором уся інформація в обліковому записі ORCID є загальнодоступною або закритою, за винятком адреси електронної пошти, яка за замовчуванням є закритою.

Однак, за бажанням можна змінити параметри видимості для цієї інформації у Вашому обліковому записі ORCID.

За допомогою позначки Олівець в полі «Email» можна внести зміни для всіх вказаних вами електронних адрес або тільки для однієї, наприклад, корпоративної.

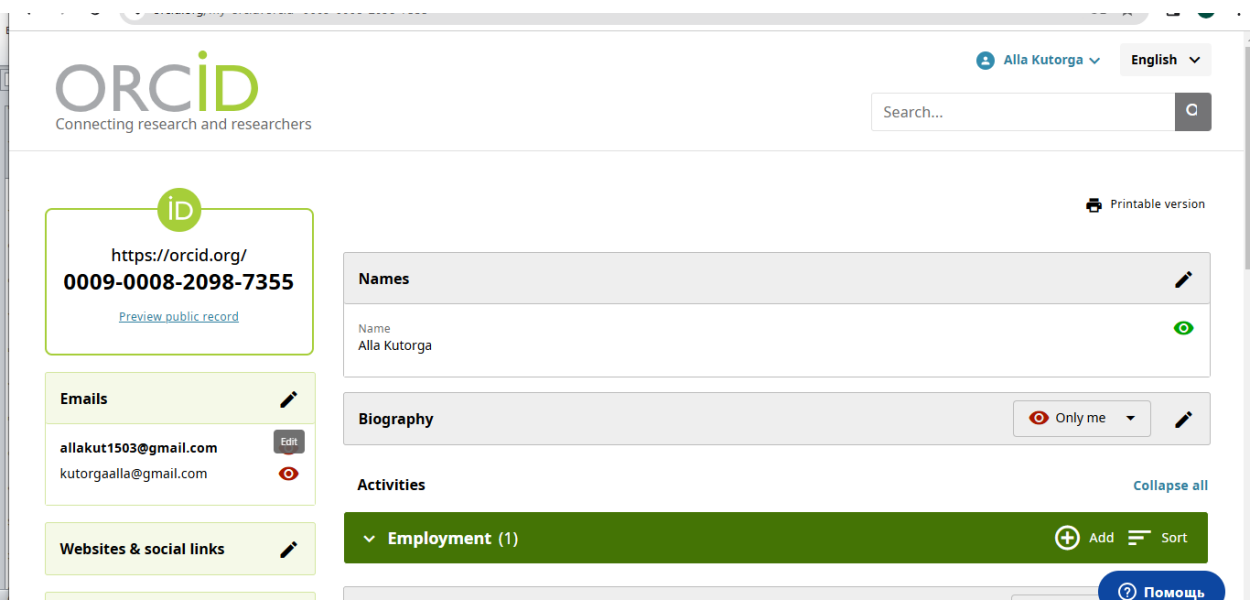

## Вибираєте позицію : **Visibility for everyone**.

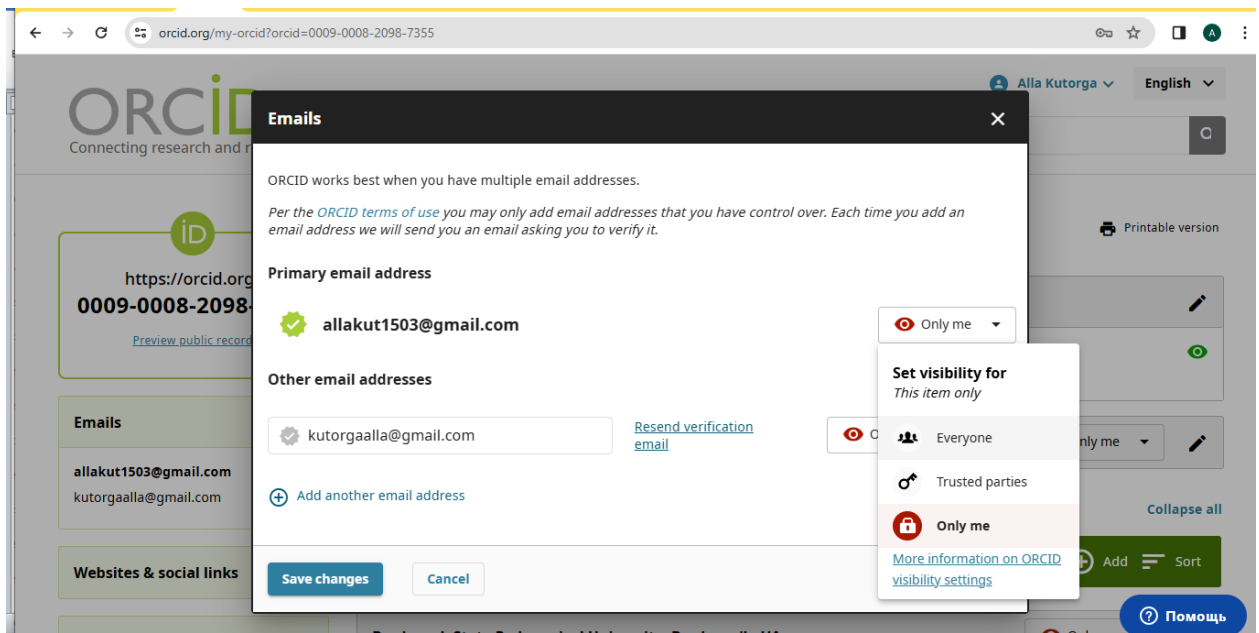